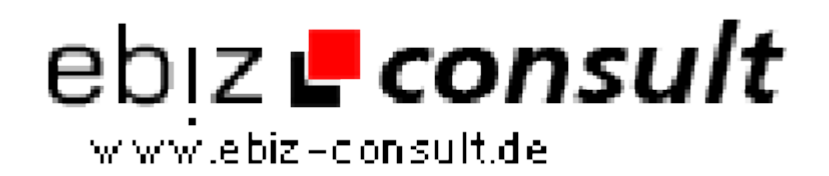

solutions for your daily eBusiness

## **Online Datenbank Backlink Verwaltung**

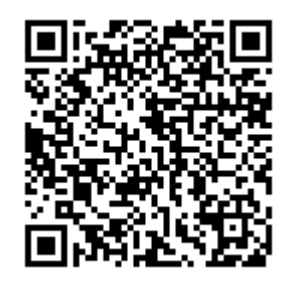

https://www.php-resource.de/script/Coding-Tools/PHP-Scripts-formySQL/Online-Datenbank-Backlink-Verwaltung\_16602

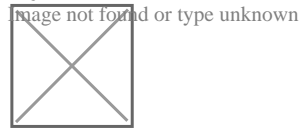

**Produktbild**

**URL**

**Description** Schon einmal was von einer datenbank-gesteuerten Backlink-Verwaltung gehört?

> Einen Backlink-Checker kennt fast jeder Webmaster - aber eine Backlink-Verwaltung wohl kaum. Unser Programm ist in dieser Zusammenstellung einzigartig - wir haben zumindest noch kein vergleichbares Programm gesehen.

Als Webmaster kennt man das leidige Anmelden bei Toplisten, Webkataloge etc.

Anmelden ist das EINE - aber dann kommt noch der Backlink... Ohne Backlink

fliegt man aus der Seite wieder raus. Man muss also seine eigene Webseite ändern (ggf. anpassen) und wieder hoch laden.

Wir haben ein Programm entworfen das es erlaubt die zur Verfügung gestellten

Backlinks nicht in die Webseite zu bauen, sondern in eine Datenbank einzugeben. Das erleichtert die Arbeit ungemein. Was noch wichtiger ist man hat endlich eine Übersicht über die eingetragenen Backlinks. Wer mehrere

Domain's zu verwalten hat weiß was das für eine Arbeit sein kann.

Bei uns werden die Backlinks, bezogen auf die Domain und Webseite, in eine

Datenbank gespeichert. In die entsprechende Webseite wird einmal ein Codeschnipsel eingesetzt. Diese Codeschnipsel holt sich dann alle Backlinks aus der DB und zeigt diese auf der angegebenen Webseite an. Das heißt der Webseitencode enthält keine Code für die Backlinks mehr. Hierdurch wird der

HTML-Code wesentlich verkleinert. Aber - keine Angst, die Backlinks werden

nicht auf eine anderes Seite gepackt (IFRAME) so dass der Spider der Linkseite den Code nicht findet. Nein - die Spider finden den Backlink auf der angegebenen Seite.

Die Zeitersparnis die hierdurch erreicht werden kann ist enorm.

Systemvorrausetzungen

- PHP 5
- MySQL
- 1 freie DB

## **Ihre Lizenz:**

Diese Einzelplatzlizenz ( E-Lizenz ) erlaubt es Ihnen, EINE Installation auf EINER Domain bzw. Subdomain zu betreiben.